## SAP ABAP table U\_30107 {Generated Table for View U\_30107}

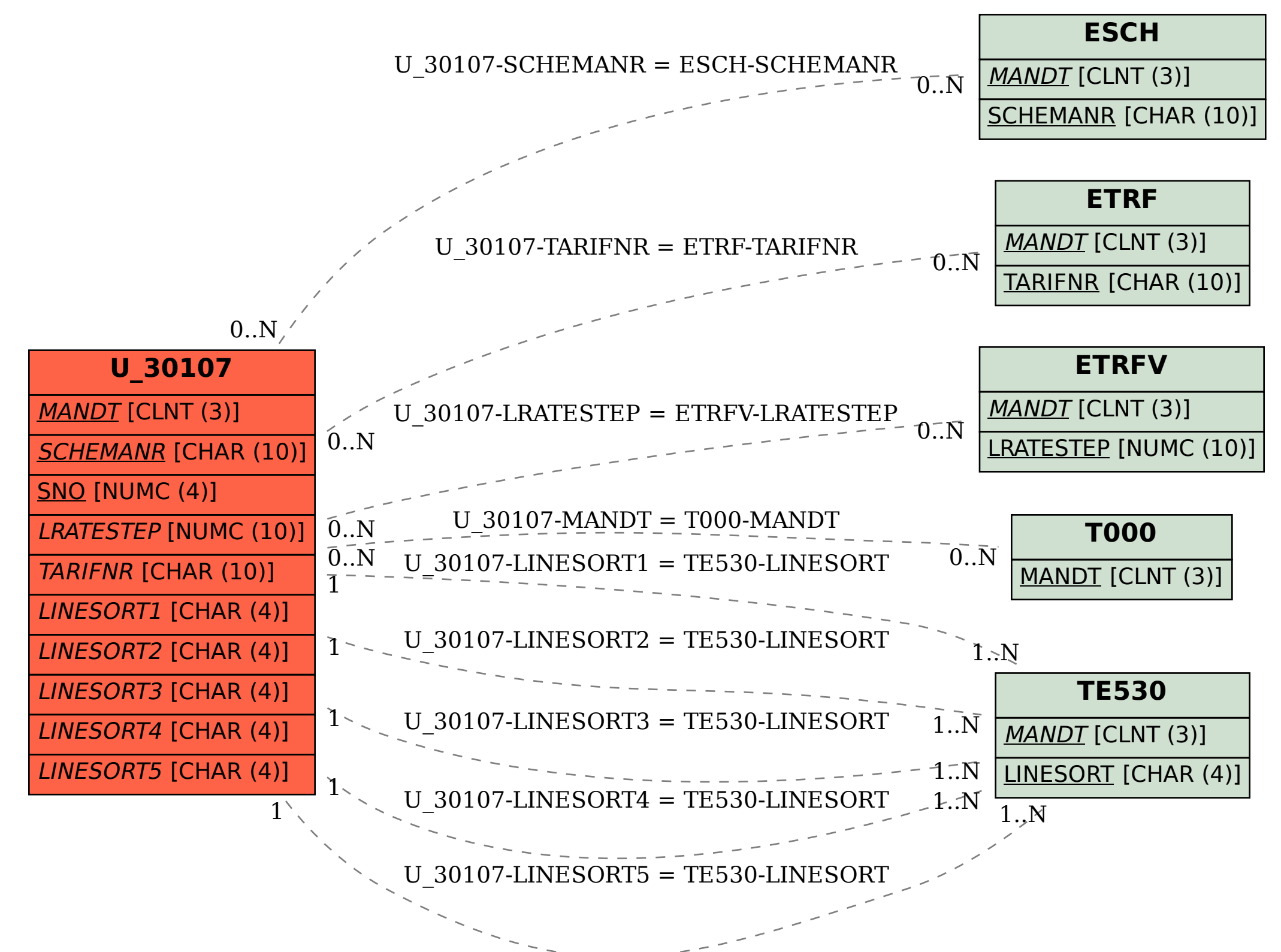